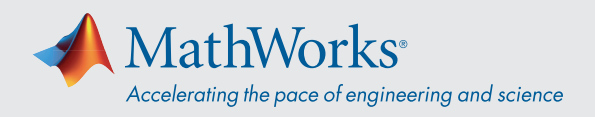

# Getting Started with AutoML Using MATLAB®

#### Why AutoML?

Automated machine learning (AutoML) lets you automate difficult and iterative steps in the model building workflow without requiring machine learning expertise.

#### What limits adoption of machine learning:

- High cost of required expertise
- Incremental iterative workflow
- Manual optimization not feasible for lots of models

#### Benefits of AutoML

**Wavelets** decompose complex signals.

Signal

Wavelet Scattering

Loop over **signal**

Add labels

- Engineers and domain experts with little to no expertise can build good models.
- Machine learning experts save time.
- Applications that require lots of optimized models can be realized.

### Approaches to Automating Model Building

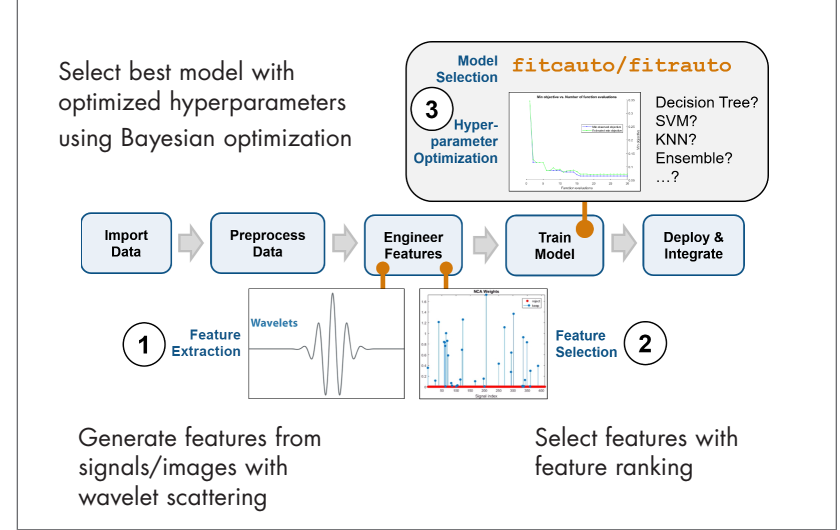

### 1. Feature Extraction 2. Feature Selection 3. Model Selection

#### Neighborhood Component Analysis

Identify small subset of features with high predictive power.

**fscnca(data, labels, 'Lambda'); find(mdl.FeatureWeights > 0.2)**

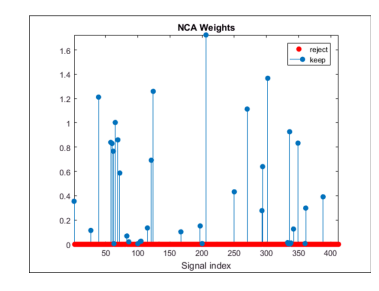

#### Also available:

- Max Relevance Min Redundancy
- ReliefF
- Stepwise selection

#### Identify best model in one step:

For classification: **fitcauto(data, labels, 'Options', ...)**

For regression: **fitrauto**

#### **Options**

- Limit optimization iterations: **MaxObjectiveEvaluations**
- Activate parallel execution: **UseParallel**
- Save model after each iteration: **SaveIntermediateResults**
- Limit which models and hyperparameters to consider: **Learners / OptimizeHyperparameters**
- Display errors: **ShowPlots**

#### Notes:

- Not guaranteed to find best model
- Good results after 50–150 iterations

## Learn more: *[mathworks.com/discovery/automl.html](https://mathworks.com/discovery/automl.html)*

 $H$  Features

[mathworks.com](https://www.mathworks.com/)

Works well for signal and image data

**sf = waveletScattering (SignalLength);**

Wavelet

Scattering

Framework

**Wavelet** 

**waveletFeature = featureMatrix(sf,signal)** Append **waveletFeature** to feature table

 $\boldsymbol{s}$ 

Note:

**end**